## Diferencijalni pojačavač

Vrsta: Seminarski | Broj strana: 21 | Nivo: Tehnički fakultet, Beograd

## Sadržaj:

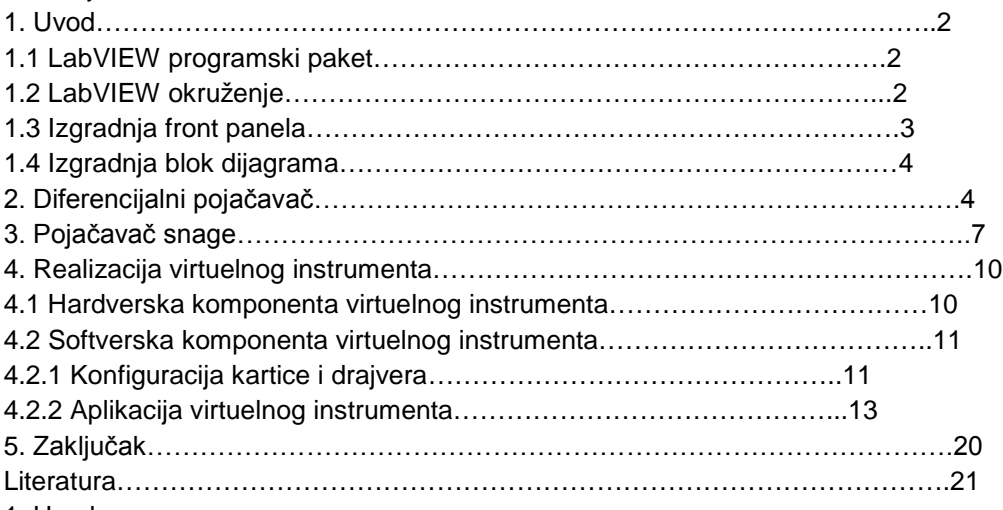

1. Uvod

1.1 LabVIEW programski paket

LabVIEW je softver za virtuelnu instrumentaciju čiji je proizvođač američka kompanija National Instruments. Proizvođači ga svrstavaju u programske jezike opšte namene (kao C++ i Visual Basic) sa ekstenzivnim bibliotekama i funkcijama za bilo koje namene. Ipak treba napomenuti da on služi prvenstveno za akviziciju, obradu podataka i upravljanje.

LabVIEW je grafički orjentisan programski jezik koji koristi ikonice umesto linija teksta za kreiranje aplikacija. Za razliku od programskih jezika baziranih na tekstu, gde instrukcije određuju izvršenje programa, LabVIEW koristi programiranje toka podataka gde podaci određuju izvršenje. Programski paket LabVIEW omogućava realizaciju kompletnog merno-akvizicijskog sistema, od prihvata signala sa hardvera do analize i prezentacije podataka. Radi obrade i analize podataka LabVIEW ima ugrađeno više stotina funkcija.

LabVIEW programi se nazivaju virtuelni instrumenti zato što njihovo pojavljivanje i operacije imitiraju fizičke instrumente kao što su osciloskopi i multimetri. Svaki VI koristi funkcije koje manipulišu ulazom od korisničkog interfejsa ili drugih izvora i prikazuju te informacije ili ih prosleđuju do drugih fajlova ili drugih računara.

LabVIEW radi pod operativnom sistemima Windows, Macintosh, Sun i Unix. Kako proizvođači napominju VI su potpuno nezavisni od platforme. U seminarskom radu je

korišćena verzija LabVIEW 7.1 .

VI sadrži sledeće tri komponente:

- Prednja ploča (front panel) služi kao grafički korisnički interfejs.
- Blok dijagram (block diagram) sadrži grafički izvorni kod VI, koji definiše
- njegovu funkcionalnost.
- Ikonica i konektor (icon and connector pane) identifikuje VI tako da on

može da se koristi u drugom VI. VI u drugom VI se naziva subVI. SubVI

odgovara podprogramu u tekstualno orjentisanim programskim jezicima.

LabVIEW je organizovan hijerarhijski i modularno. Time je obezbeđen concept modularnog programiranja. Projekat se deli na skup zadataka, koji se dalje mogu deliti na podzadatke, sve dok kompleksan projekat ne postane skup jednostavnih zadataka. Rešavanje podzadataka vrši se kreiranjem odgovarajućih VI ili subVI. Glavni program ili rešenje kompletnog zadatka predstavlja skup subVI koji obavljaju pojedinačne funkcije.

1.2 LabVIEW okruženje

LabVIEW okruženje sastoji se od palete alata, kontrola i funkcija. Palete služe da bi se kreirali front panel i blok dijagram, kao i za modifikovanje objekata koji su već postavljeni.

## **---------- OSTATAK TEKSTA NIJE PRIKAZAN. CEO RAD MOŽETE PREUZETI NA SAJTU. ----------**

[www.maturskiradovi.net](http://www.maturskiradovi.net/)

**MOŽETE NAS KONTAKTIRATI NA E-MAIL:** [maturskiradovi.net@gmail.com](mailto:maturskiradovi.net@gmail.com)